# Cheatography

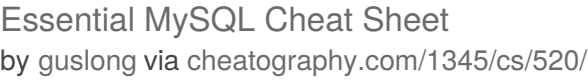

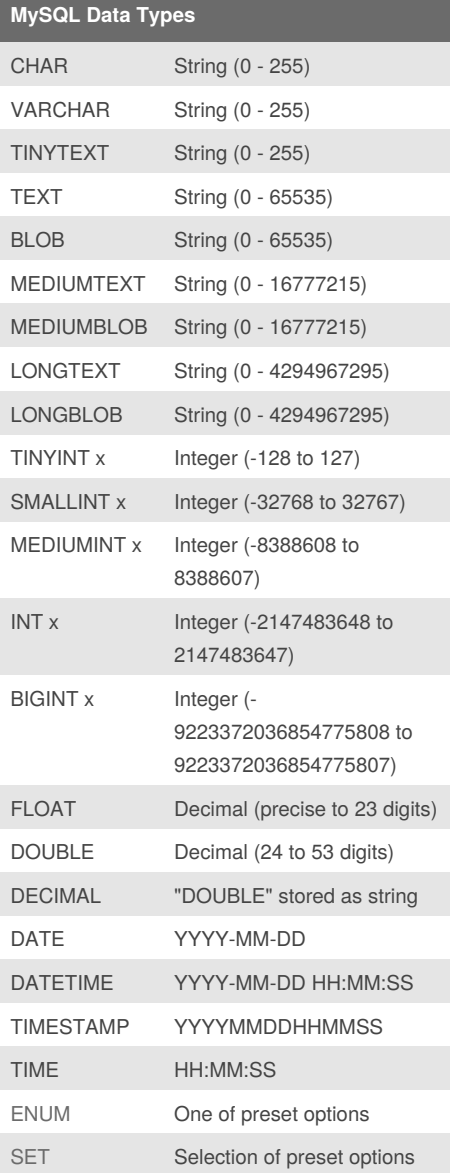

Integers (marked x) that are "UNSIGNED" have the same range of values but start from 0 (i.e., an UNSIGNED TINYINT can have any value from 0 to 255).

#### **Select queries**

select all columns SELECT \* FROM tbl; select some columns SELECT col1, col2 FROM tbl; select only unique records SELECT DISTINCT FROM tbl WHERE condition; column alias with AS SELECT col FROM tbl AS newname; order results SELECT \* FROM tbl ORDER BY col [ASC ] DESC]; group results SELECT col1, SUM(col2) FROM tbl GROUP BY col1; **Creating and modifying**

### create a database

CREATE DATABASE db\_name;

select a database

USE db\_name;

list the databases on the server SHOW DATABASES;

show a table's fields

DESCRIBE tbl;

create a new table

CREATE TABLE tbl (field1, field2);

insert data into a table

INSERT INTO tbl VALUES ("val1", "val2");

delete a row

DELETE \* FROM tbl WHERE condition;

add a column from a table

ALTER TABLE tbl ADD COLUMN col;

remove a column from a table

ALTER TABLE tbl DROP COLUMN col;

make a column a primary key

ALTER TABLE tbl ADD PRIMARY KEY (col);

Published 13th August, 2012. Last updated 29th June, 2014. Page 1 of 2.

#### **Creating and modifying (cont)**

return only 1 row matching query

 $...$  LIMIT = 1

amend the values of a column

UPDATE table SET column1="val1" WHERE ...

clear all the values, leaving the table structure

TRUNCATE TABLE tbl;

delete the table

DROP TABLE tbl;

delete the database

DROP DATABASE db\_name;

#### **Matching data**

matching data using LIKE

SELECT \* FROM tbl1 WHERE col LIKE '%value%'

matching data using REGEX

SELECT \* FROM tbl1 WHERE col RLIKE 'regular\_expression'

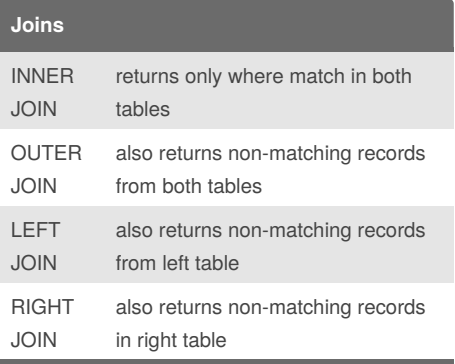

**JOIN syntax:**

SELECT \* FROM tbl1 INNER JOIN tbl2 ON tbl1. $id = tbI2$ . $id$ :

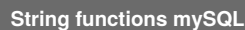

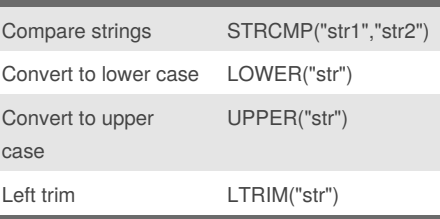

Sponsored by **Readability-Score.com**

Measure your website readability! <https://readability-score.com>

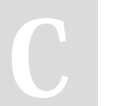

[cheatography.com/guslong/](http://www.cheatography.com/guslong/)

# Cheatography

### Essential MySQL Cheat Sheet by [guslong](http://www.cheatography.com/guslong/) via [cheatography.com/1345/cs/520/](http://www.cheatography.com/guslong/cheat-sheets/essential-mysql)

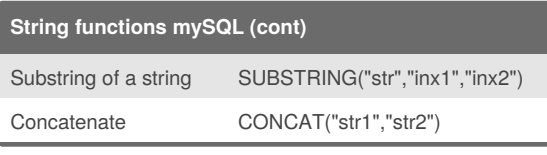

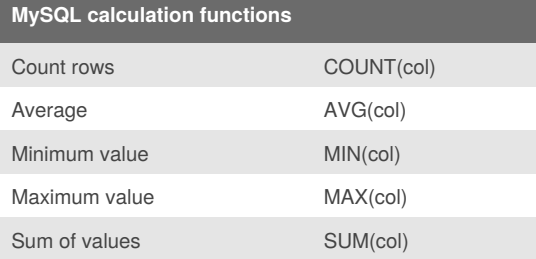

#### **Create table with auto-incrementing primary key**

CREATE TABLE table\_name ( id INT AUTO\_INCREMENT, column VARCHAR(2), column VARCHAR(32), PRIMARY KEY (id)

);

#### By **guslong**

[cheatography.com/guslong/](http://www.cheatography.com/guslong/)

Published 13th August, 2012. Last updated 29th June, 2014. Page 2 of 2.

Sponsored by **Readability-Score.com** Measure your website readability! <https://readability-score.com>